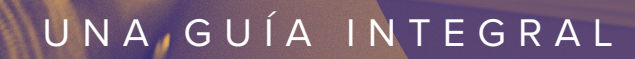

# Administración de Mac

**PARA PRINCIPIANTES**

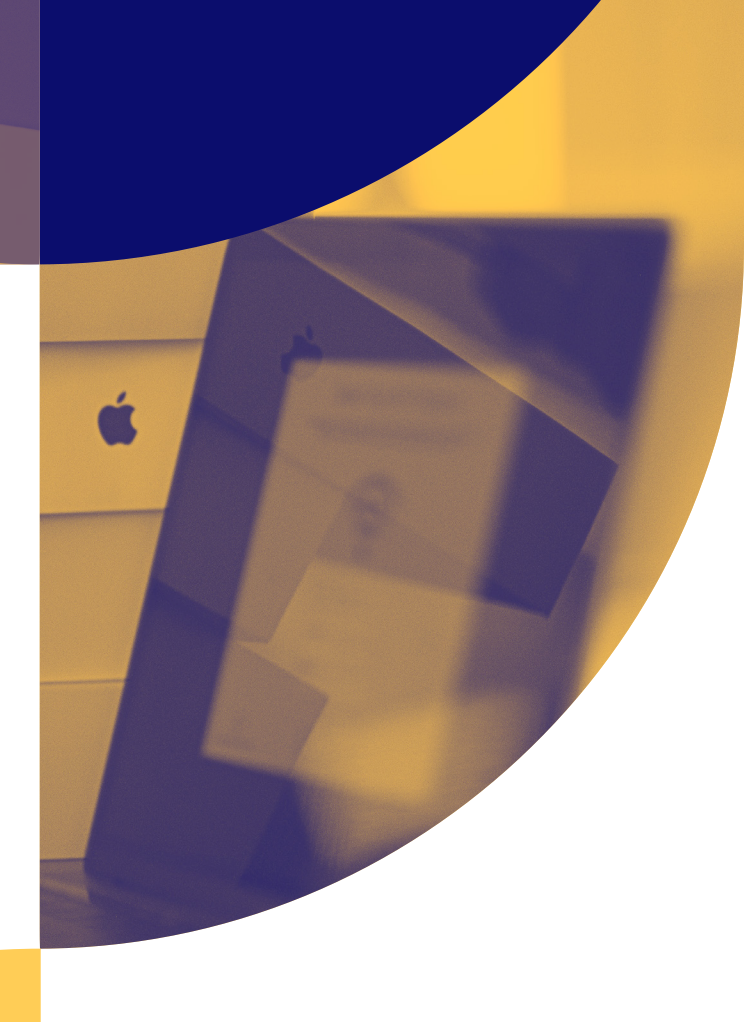

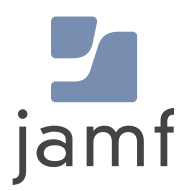

**Según una encuesta reciente, el 89% de los encuestados dijo que la capacidad de elegir el tipo de dispositivo que utiliza en el trabajo era lo suficientemente importante como para aceptar una reducción de salario.** 

Y para la mayoría de los que priorizan la elección del dispositivo por parte de sus empleadores, la elección es clara: piden Apple.\*\*

En un momento en que la presencia de dispositivos Apple no deja de crecer en los entornos empresariales y educativos, es fundamental maximizar las inversiones en tecnología para que las organizaciones puedan impulsar todo el potencial de las Mac, el iPad, el iPhone y el Apple TV. Este cambio puede imponer una enorme presión a los equipos de IT, que ahora tienen la misión de administrar esta afluencia de nuevos dispositivos, sobre todo si están acostumbrados a trabajar en entornos de Windows.

**Mientras que algunos ya están muy familiarizados con Apple, muchos de ustedes se sumergen por primera vez en la administración del hardware de la Mac y de macOS. Esta guía es para estos últimos y está pensada para ayudarles a adquirir y dominar los conocimientos necesarios para la administración al brindarles:**

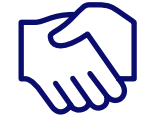

**Introducción a la administración de Mac y macOS**

**Explicación de los servicios y programas disponibles para Mac**

**Descripción de las fases de administración durante el ciclo de vida**

**Claves para planificar la infraestructura** **Resumen de la solución de administración del Mac líder en la industria**

*[\\*\\* Encuesta Global 2021: La elección de los empleados y su impacto en el futuro del trabajo.](https://www.jamf.com/resources/e-books/global-study-employee-choice-2021/)*

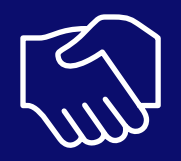

# Introducción a la administración de Mac y macOS

Al abordar la administración del Mac, es útil desglosar el ciclo de vida en tareas comunes que usted podría hacer. Estas tareas de administración son las mismas independientemente de si administra una Mac o una PC.

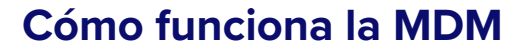

Introducida en el OS X 10.7 Lion o posterior, las computadoras Mac adquirieron la capacidad de comprender y aplicar ajustes como el borrado remoto o las restricciones de código de acceso gracias a un marco integrado para la administración de dispositivos móviles (MDM). En un entorno de MDM hay dos componentes clave: los **perfiles de configuración** y los **comandos de administración**.

Estos componentes se comunican con el dispositivo a través del Push Notification Server de Apple (APNS), que conserva su carácter privado dentro de su organización gracias a un certificado seguro emitido por Apple. El servidor de Apple mantiene así una conexión constante con los dispositivos para que tu organización no tenga que hacerlo. Los dispositivos se comunican con su servidor de administración y reciben comandos, ajustes, configuraciones y apps, según lo que usted defina.

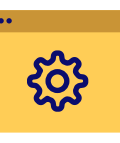

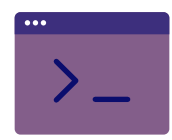

### **Perfiles de configuración**

... son archivos XML que definen varios ajustes para sus dispositivos Apple y le dicen a ese dispositivo cómo comportarse. Pueden utilizarse para automatizar la configuración de ajustes de códigos de acceso, contraseñas de redes Wi-Fi así como configuraciones de VPN. Otra de sus funciones es restringir el acceso a algunas funciones como el App Store, los navegadores web o la posibilidad de cambiar el nombre a un dispositivo. Todos estos perfiles pueden especificarse e implementarse con la ayuda de Jamf y configurarse a nivel de dispositivo o de usuario.

### **Comandos de administración**

...a menudo denominados "comandos MDM" son órdenes singulares que usted puede enviar a sus dispositivos administrados para que realicen acciones específicas. ¿Se ha perdido un dispositivo administrado? Envíe un comando de borrado remoto. ¿Tiene que actualizar el sistema operativo? Envíe un comando para descargar e instalar las actualizaciones. Estos son solo algunos ejemplos de las diferentes acciones que puede realizar en una computadora Mac totalmente administrada.

# **MDM y administración de clientes**

Mientras que el marco de MDM de Apple proporciona un control básico sobre las computadoras Mac, macOS es una plataforma más robusta que puede requerir funcionalidades más avanzadas. La administración de clientes (disponible solo para macOS) le permite instalar un agente del Mac, o binario, inmediatamente después de inscribir el dispositivo en la solución de administración.

Este agente permite añadir una cuenta de administrador oculta, que permite acceder al directorio raíz de macOS de forma remota y abre la puerta para ejecutar más políticas y scripts en una computadora. Como la administración de computadoras Mac con agentes va más allá de las capacidades de la herramienta de MDM integrada, usted necesitará una solución de terceros, como Jamf, para poder aprovechar todas las posibilidades de la administración de Mac avanzada.

### **Ejemplos de funciones de administración de clientes**

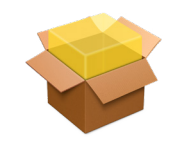

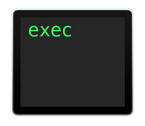

**Ejecutar scripts**

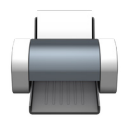

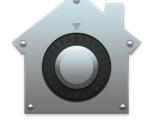

**Obligar el uso de FileVault**

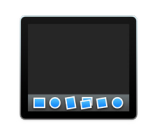

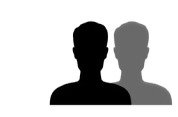

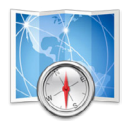

**Instalar PKG/DMG Vincular al directorio**

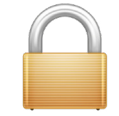

**Personalizar el Dock Establecer la contraseña del firmware EFI**

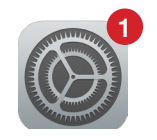

**Instalar impresoras Crear cuentas Configurar la actualización del software**

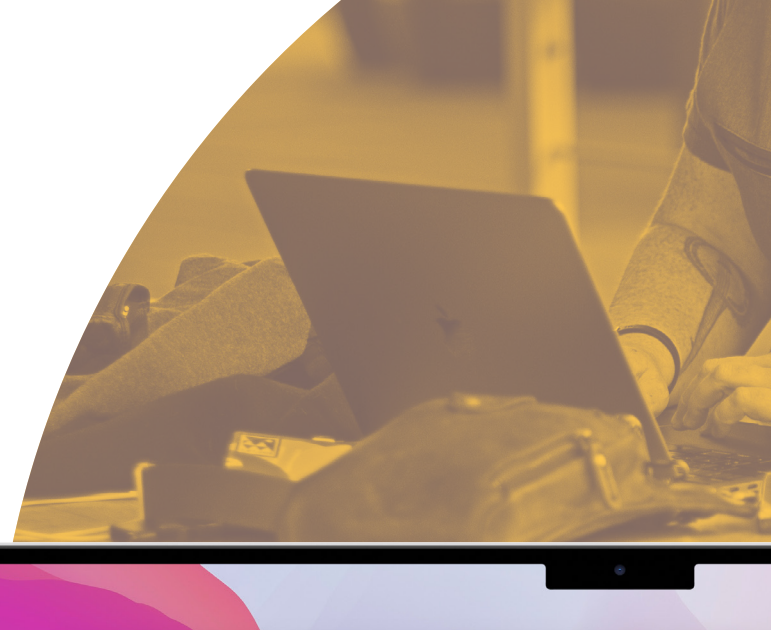

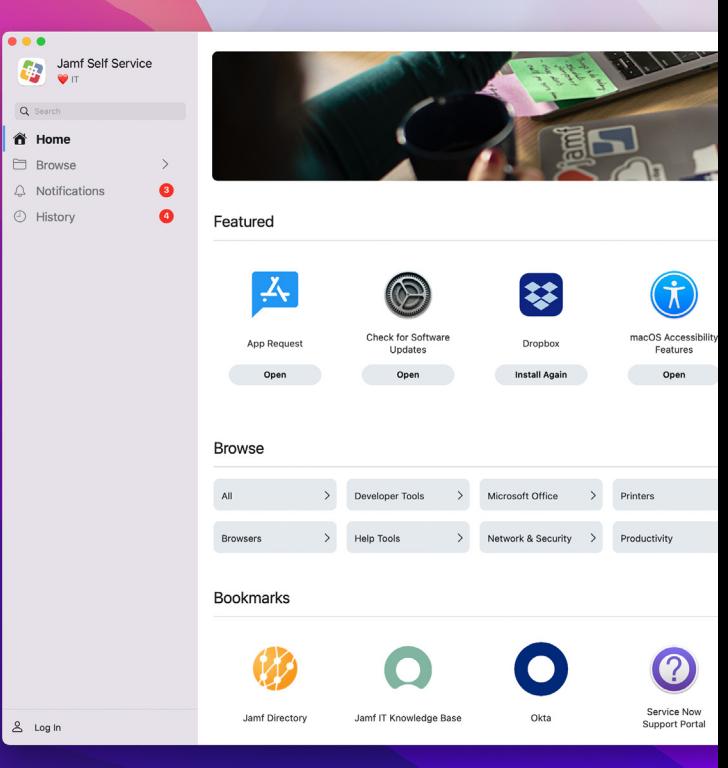

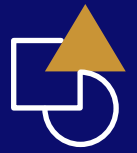

# Programas y servicios de Apple

Con la popularización de los dispositivos Apple en el mundo de la empresa y la educación, llegaron también sus desafíos, como la mejor forma de llevar a cabo implementaciones a gran escala, la administración de los Apple ID y la compra de apps. Apple introdujo diversos programas y servicios para llevar la administración de dispositivos un paso más allá, abordar estos desafíos y propiciar que la administración de dispositivos en masa sea más fácil y rentable.

No todas las soluciones de administración de dispositivos Apple de terceros son compatibles con los programas y los servicios que ofrece Apple. Hable con su proveedor para asegurarse de que su solución es compatible con estos programas y también que realice los ajustes necesarios para adaptarse a los cambios que Apple realice a lo largo del año.

# **Implementación sin contacto (Zero Touch Deployment)**

La solución de inscripción automatizada a la MDM de Apple permite a las organizaciones de cualquier tamaño preconfigurar los dispositivos comprados a Apple o a un distribuidor autorizado de Apple sin tener que tocar nunca el dispositivo. Aprovechando el poder de las implementaciones sin intervención y la inscripción iniciada por el usuario (antes Programa de Inscripción de Dispositivos de Apple o DEP), usted ya no tiene que ser la única persona que reciba, desempaquete y configure el nuevo hardware. En vez de ello, puede enviar los nuevos dispositivos directamente a los empleados y dejar que ellos los saquen de la caja. La primera vez que el dispositivo se encienda, se comunicará automáticamente con Apple y con su solución de administración de dispositivos móviles para bajar las configuraciones, los ajustes y la administración pertinentes.

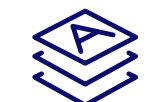

### **Apps y libros**

Con Apps y Libros de Apple (antes Programa de compras por volumen o VPP) usted puede comprar y conceder licencias de apps y libros al por mayor de Apple y distribuirlas a particulares a través del Apple ID o directamente a dispositivos sin Apple ID. Y cuando las necesidades de implementación cambien, las apps pueden reasignarse. Puede vincular su token de servicio de Apps y Libros (recibido de Apple) a su solución de administración de Apple para su asignación y distribución.

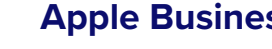

### **Apple Business Manager**

Apple Business Manager es un portal basado en la web para administradores de IT que combina las implementaciones sin contacto así como las Apps y Libros para que todo pueda ser supervisado desde una ubicación central. Apple Business Manager está disponible para todas las organizaciones no educativas. Las organizaciones con cuentas DEP o VPP existentes pueden subir de categoría a Apple Business Manager en pocos minutos, o las organizaciones pueden registrarse por primera vez en **[business.apple.com](https://business.apple.com)**

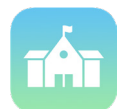

### **Apple School Manager**

Apple School Manager es un portal basado en la red, que permite a los administradores de IT supervisar usuarios, dispositivos y contenido; todo desde una única plataforma. Exclusivamente para la educación, Apple School Manager combina las implementaciones sin contacto, así como Apps y Libros y otras herramientas para la administración de las aulas, como la app Classroom, en un solo portal. Apple School Manager permite crear Apple ID administrados e iPad Compartidos, y pueden integrarse en el sistema de información de estudiantes (SIS) de la escuela.

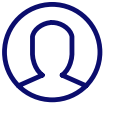

Ę,

# **Apple ID**

Los Apple ID son las credenciales de la cuenta personal que los usuarios utilizan para acceder a servicios de Apple como la App Store, la iTunes Store, iCloud e iMessage, entre otros. Dependiendo de las necesidades de su organización, sus usuarios finales pueden dar un impulso a su Apple ID en el trabajo, o usted puede evitar por completo el uso de Apple ID. Si usted administra una institución educativa, sus estudiantes recibirán un tipo diferente de Apple ID.

# **Apple ID administrados**

Apple School Manager para instituciones educativas permite administrar los Apple ID de los estudiantes y puede integrarlos con el sistema de información para estudiantes (SIS) de su escuela. Los Apple ID administrados son un tipo especial de Apple ID para estudiantes. No requieren un permiso especial y permiten que usted, como administrador de IT, cree y actualice dinámicamente la información de los usuarios. Los Apple ID administrados se crean en el portal de Apple School Manager y pueden sincronizarse con los datos de Classroom, así como con el SIS de su escuela.

Para las empresas y organizaciones del gobierno, los Apple ID administrados solo se utilizan con fines administrativos dentro del accesible Apple Business Manager.

# **App Classroom**

La app Classroom de Apple, una herramienta de instrucción para educadores, faculta a los docentes para simplificar la instrucción en el salón de clase, fomentar la interacción y la colaboración y favorecer la productividad. El dispositivo de un alumno puede limitarse a una app o página web específica, mientras que los docentes pueden controlar los dispositivos de los alumnos para una evaluación más amplia.

Fases de administración durante el ciclo de vida

El marco de administración de dispositivos Apple, conocido como marco de MDM, incluye seis elementos clave durante todo el ciclo de vida de los dispositivos Apple.

MDM es el entorno de administración integrado de Apple, disponible para macOS, iOS, iPadOS y tvOS, y ayuda a los administradores con estas funciones:

**2**

# **Implementación y aprovisionamiento de Mac**

**1**

Poner los dispositivos en las manos de los usuarios finales.

### **Administración de apps 3**

Asegurarse de que el software y las apps correctas están en cada dispositivo y están actualizadas.

# **Seguridad de 5 6 las Mac**

Asegurar los dispositivos según las normas de la organización.

# **Inventario de 4**

**macOS**

Aplicar los ajustes correctos

**Administración de** 

**la configuración**

a los dispositivos.

Informar del estado de cada dispositivo

## **Empoderamiento de los usuarios**

Permitir a los usuarios encontrar por sí mismos una solución cuando necesiten recursos y servicios.

**Desde la implementación inicial hasta la experiencia del usuario final, es vital entender, administrar y prestar asistencia durante todo el ciclo de vida de las computadoras Mac en su entorno. Así es más fácil velar por la seguridad y aprovechar al máximo el potencial de sus dispositivos Apple.**

1

# **Implementación y aprovisionamiento de las Mac**

Antes de configurar los dispositivos para los usuarios finales, es necesario inscribirlos en una solución de MDM para poder administrarlos. Existen diferentes métodos de inscripción, pero los dos que destacamos a continuación son los que más recomendamos a empresas y centros educativos que buscan ofrecer una experiencia ágil y agradable a los usuarios finales:

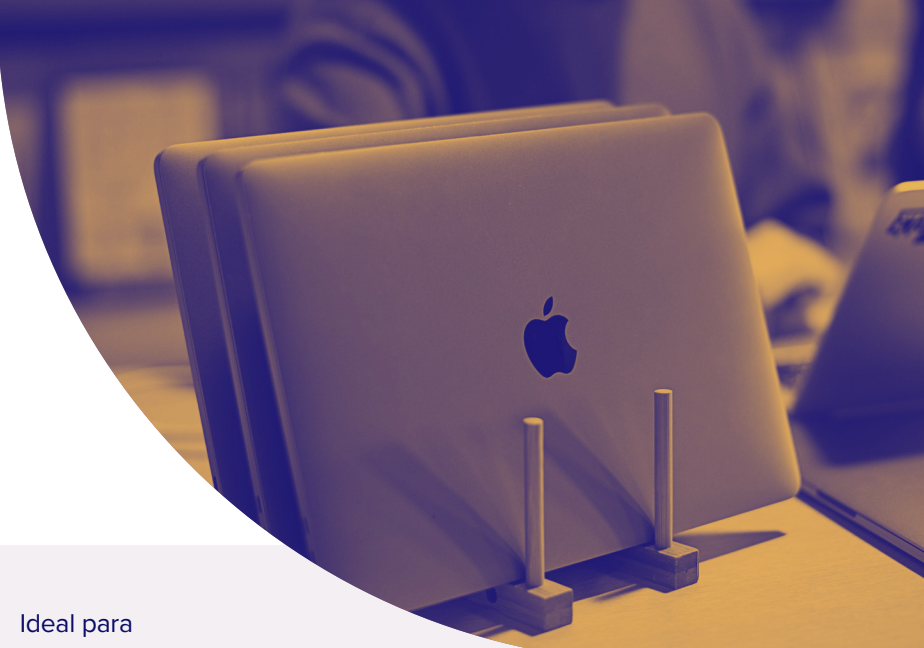

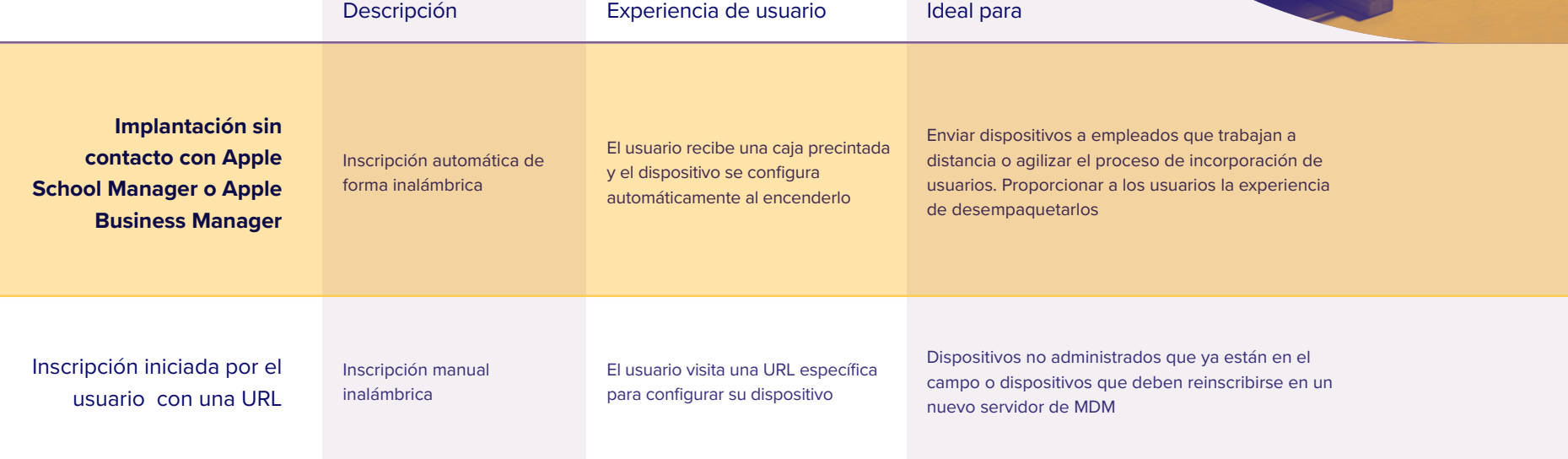

い

# **Implementación sin contacto (Zero-Touch Deployments)**

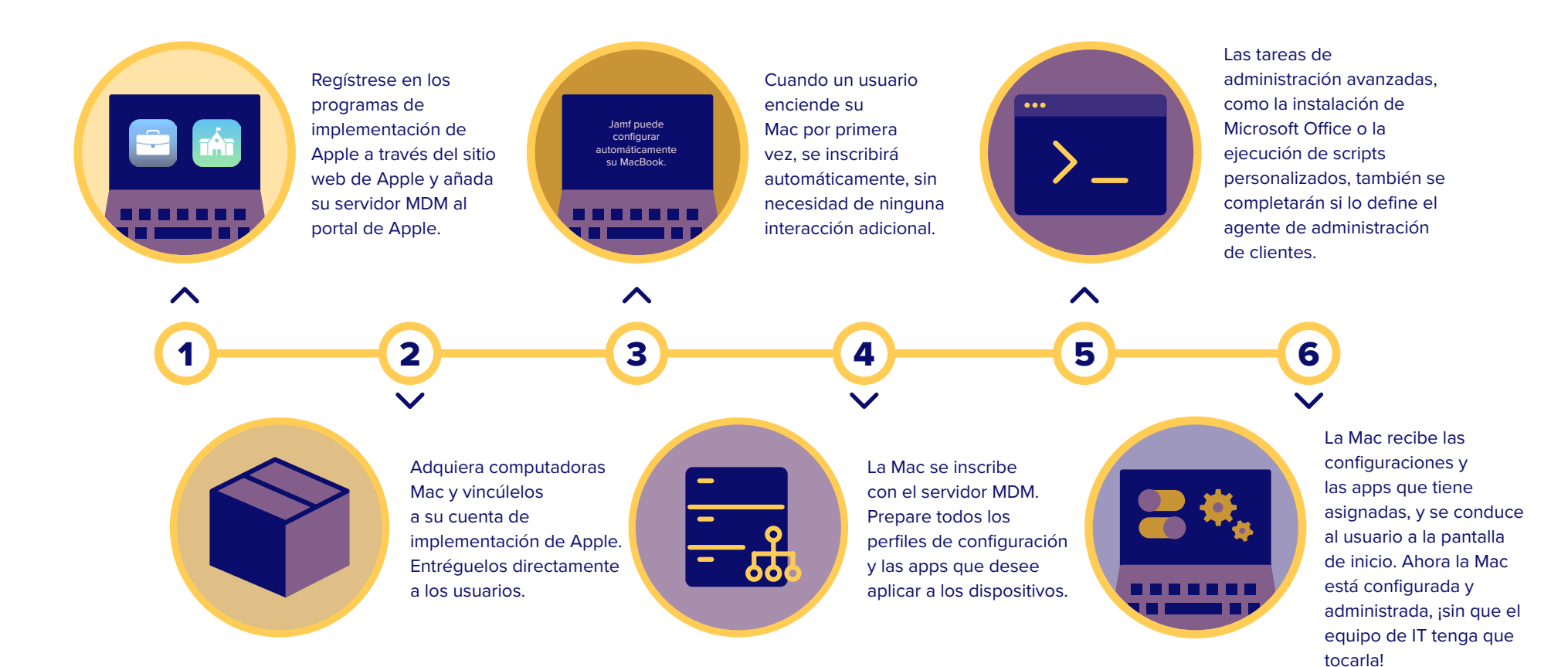

**Cuando no es posible utilizar los programas de implementación de Apple, las organizaciones pueden aprovisionar las Mac mediante flujos de trabajo de imágenes tradicionales (menos preferidos que la implementación sin contacto) o utilizar flujos de trabajo de inscripción iniciados por el usuario.**

# **Administración de la configuración**

Cuando es hora de configurar computadoras Mac, ¡todo irá viento en popa! Puede personalizar cada dispositivo individual o un grupo de dispositivos teniendo en cuenta las necesidades de los usuarios finales.

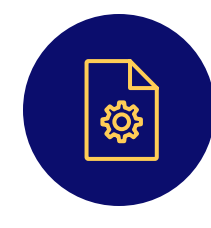

### **Perfiles de configuración**

Defina los ajustes en macOS creando perfiles de configuración. Estos pequeños archivos XML pueden distribuirse a los dispositivos utilizando una solución administrada. Puede aplicar ajustes de redes Wi-Fi, VPN, correo y muchos otros para que los usuarios puedan conectarse inmediatamente a los recursos que necesitan.

### **Políticas**

Al ser exclusivas de la administración de clientes en macOS, las políticas van más allá de las opciones básicas de administración de dispositivos que ofrecen los perfiles de configuración de MDM, y pueden ayudarle a realizar una instalación personalizada de software e impresoras, a administrar cuentas locales de usuarios y a aplicar procesos avanzados de administración. Puede especificar las tareas que desee automatizar, con qué frecuencia y cuándo deben ejecutarse, y a qué usuarios y/o dispositivos.

**No todas las soluciones de administración de Apple ofrecen políticas y segmentación inteligente. Compruebe con su proveedor de administración que esta funcionalidad esté disponible para usted.**

¿No sabe por dónde empezar? Consulte una lista de perfiles de configuración para MDM **[aquí](https://help.apple.com/profilemanager/mac/5.4/#/cad5370d089)** o únase a la conversación en **[Jamf Nation](https://www.jamf.com/jamf-nation/)**.

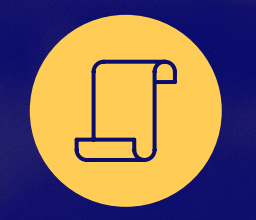

### **Scripts**

Como parte de las políticas, ejecute scripts de shell en macOS utilizando las capacidades de administración de dispositivos Apple dentro de su solución de administración de clientes. Cualquier cosa que pueda ejecutarse en Terminal desde la línea de comandos puede convertirse en un script. La posibilidad de ejecutar scripts le da mucha más flexibilidad que los perfiles de configuración estándar y abre la puerta a infinidad de opciones de administración de dispositivos.

## **Segmentación inteligente**

Recopile los detalles del inventario de todos sus dispositivos administrados, incluidos, entre otros, los que requieran actualizaciones de software, fortalecimiento de la seguridad y los atributos de inventario personalizados que usted defina. Si su solución de administración de dispositivos se lo permite, puede crear grupos a partir de los criterios de inventario y luego aplicar automáticamente tareas de administración a dispositivos específicos o a grupos, o bien, poner recursos bajo demanda a disposición de los usuarios a través del catálogo de apps de la empresa.

# **Administración de apps**

### **El ABC de las apps**

La mayoría de las organizaciones obtienen su software para Mac de la Mac App Store. Apple revisa el código de los desarrolladores en la Mac App Store para garantizar la seguridad y el desempeño. Esta es una de las razones que explican la buena fama de Apple en el terreno de la seguridad. En el caso de las Mac, en cambio, la App Store no es la única opción para obtener software.

Existen programas de uso muy habitual que no están en la Mac App Store, como Microsoft Office y Adobe Creative Suite, por lo que es importante tener una herramienta de administración de clientes de Mac que pueda implantar software a la medida. Algunas soluciones de administración de Apple tienen la capacidad de crear archivos personalizados .pkg o .dmg (tipos de archivos de instalación de software de Mac), creando una instantánea del antes y el después de una instalación. Después, el paquete de software puede implementarse en las Mac administradas, todo sin necesidad de que los usuarios sean administradores.

Las computadoras Mac son muy populares entre los consumidores debido a sus herramientas nativas de comunicación, aprendizaje y productividad disponibles en el momento mismo de desempaquetarlas y también al rico ecosistema de aplicaciones disponibles. Al confiar en una solución de administración de dispositivos para controlar sus implementaciones de apps, se asegura de que los usuarios tengan las apps que necesiten, configuradas para su caso en particular y con la protección que requiere el entorno. Ya sea que su organización decida utilizar las apps integradas de Apple, una (o varias) de los millones de apps que hay en la App Store, una app de terceros o una app creada a la medida, es vital que sus usuarios tengan todas las apps que necesiten y que puedan utilizarlas con el nivel de seguridad exigido.

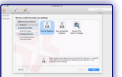

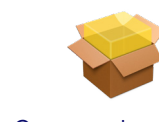

Realice instancias de las instalaciones de software

Cree un .pkg o .dmg a la medida

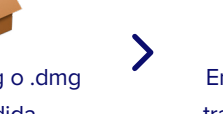

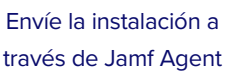

Para el software que está en la Mac App Store, puede utilizar los programas de implementación de Apple para conceder licencias y distribuir apps a los dispositivos, todo ello sin necesidad de una Apple ID.

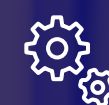

### **Instalaciones y parches de software**

El Title Editor de Jamf amplía las capacidades de administración de parches de Jamf Pro para dispositivos macOS para proporcionar títulos de software personalizados, anular las definiciones de parches existentes y crear definiciones de parches personalizadas. Mejor aún, los instaladores de apps son paquetes de instaladores proporcionados por Jamf que simplifican la implementación de apps de terceros.

### **Implementación de paquetes personalizados**

A veces la implementación de una app no es suficiente y le interesaría personalizar algunos ajustes antes de que llegue al usuario final. Esta es la premisa de las configuraciones de apps. Los desarrolladores de apps pueden definir qué ajustes puede preconfigurar un servidor MDM para su app. Por ejemplo, puede implementar la app Box con la URL del servidor preconfigurada para que los usuarios solo tengan que introducir su nombre de usuario y contraseña para poner en marcha la app. Compruebe que su proveedor de administración de Apple ofrezca funcionalidades para empaquetar e implementar personalizaciones de software en sus computadoras Mac.

 $\bigcirc$ 

# **Implemente apps y libros para Mac con los programas de implementación de Apple**

Con los programas de implementación de Apple, las organizaciones adquieren la capacidad de comprar apps al por mayor y distribuirlas automáticamente a los usuarios y dispositivos finales.

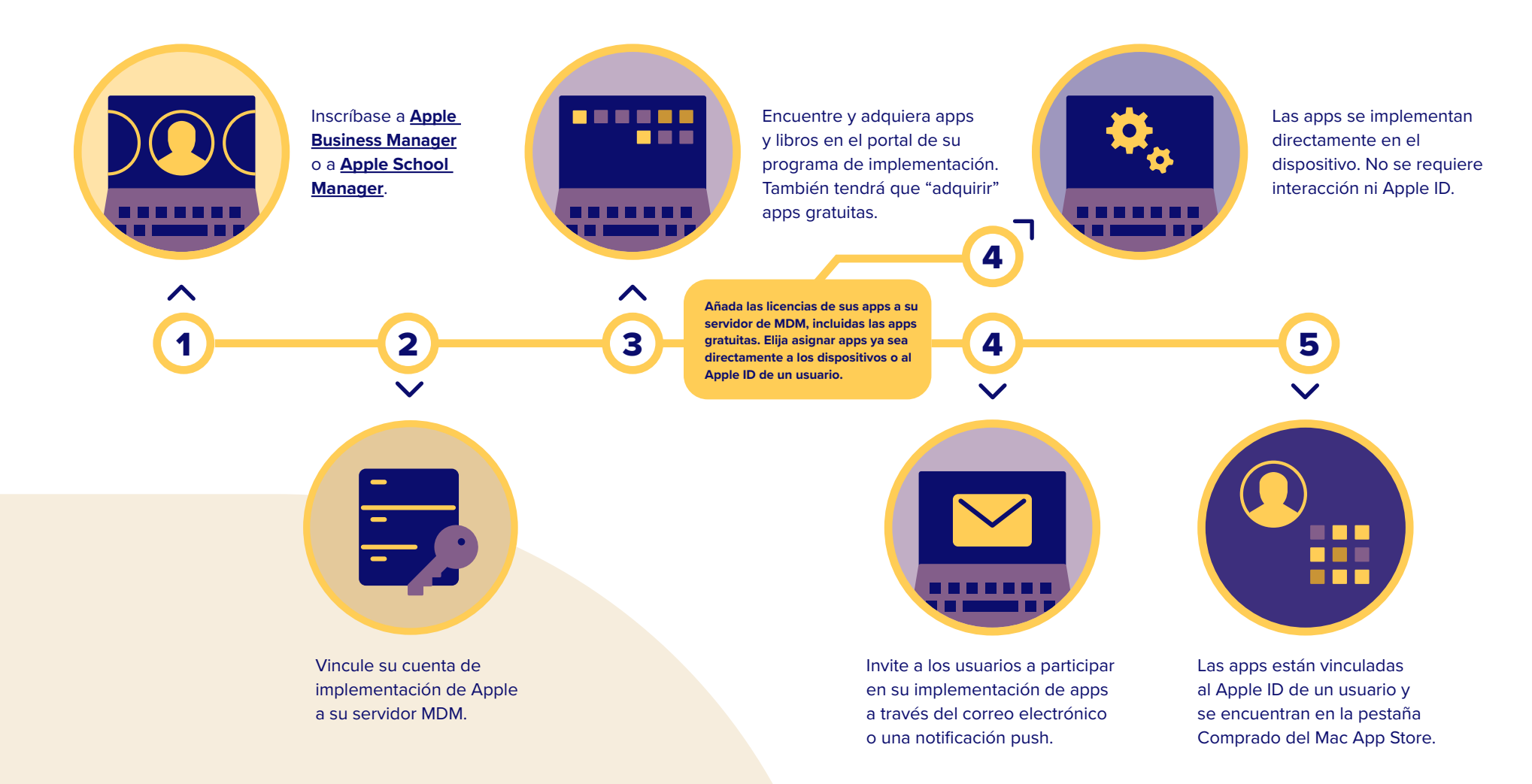

# **Inventario de macOS**

Las mejores soluciones de administración de dispositivos Apple son capaces de enviar consultas a un dispositivo Apple para recopilar una gran cantidad de datos de inventario, lo que es garantía de tener siempre información actualizada para poder tomar decisiones de administración con argumentos. Los datos de inventario pueden recopilarse a partir de un dispositivo en distintos intervalos e incluyen el número de serie, la versión del OS, las apps instaladas, entre muchos otros.

**Ejemplos de datos recopilados con una solución de administración de Apple que utiliza tanto la funcionalidad de MDM como la función de administración de clientes:**

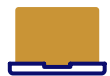

### **Datos sobre el hardware**

- Tipo de dispositivo
- Modelo del dispositivo
- Nombre del dispositivo
- Número de serie
- UDID
- Nivel de batería

**Datos sobre la** 

- - **administración**
		- Estado de admnistración
		- Estado de supervisión
		- Dirección IP
		- Método de inscripción
		- Estado de seguridad

### **Datos sobre el software**

- Versión de OS
- Lista de apps instaladas
- Capacidad de almacenamiento
- Espacio disponible
- Estado de la iTunes Store

### **Datos adicionales**

- Perfiles instalados
- Certificados instalados
- Estado de bloqueo de la activación
- Información de compra
- Última actualización del inventario

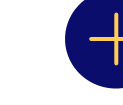

# 4 **Inventario de macOS**

### **¿Por qué es importante el inventario?**

Es imposible administrar lo que no se conoce. Los datos de inventario que recopila su solución de administración de Apple se pueden usar para una amplia gama de necesidades de una empresa y le dan la información necesaria para responder preguntas tan habituales como estas:

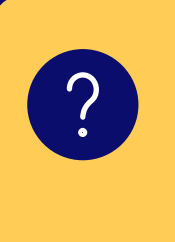

**¿Son seguros todos mis dispositivos?**

**¿Cuántas apps hemos implementado?**

**¿Qué versión de macOS tienen algunos dispositivos?**

Algunas soluciones de administración te permiten incluso recopilar información de inventario adicional (personalizada) sobre complementos específicos de hardware y software. Por ejemplo, usted puede saber cuándo fue la última vez que se utilizó una utilidad de copia de seguridad de terceros o qué drivers de impresora están instalados.

Compruebe que su solución de administración de Apple recopila la **más amplia [gama de inventario disponible](https://www.jamf.com/es/soluciones/administracion-delinventario/)**.

### **Segmentación inteligente**

**A partir de los datos de inventario, la segmentación inteligente le permite agrupar dinámicamente los dispositivos e implementar perfiles de configuración y restricciones a esos dispositivos. En Jamf, esto se denomina:**

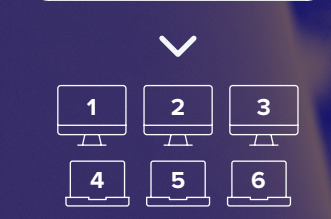

**Grupos estáticos Grupos inteligentes patentados**

Busque todas las Mac con 8 GB de RAM, con el disco **during during the Supplier of the Supplier Supplier** and the splitter of the superior in the splitter of the super<br>Appli**car un perfil o política** and all elements are 80 % y una versión 12.2.2 o super

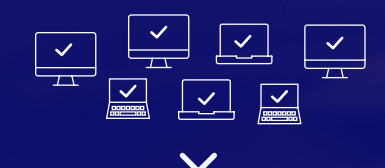

**Aplicar un perfil o política**

### **Grupos estáticos contra inteligentes**

Los grupos estáticos son un conjunto de dispositivos determinado, como el de una aula o una sala de informática. Usted puede aplicar una política de administración a todo el grupo.

Los grupos inteligentes, en cambio, son dinámicos y siempre cambian en función de los datos de inventario. Esto le permitirá agrupar dispositivos e implementar perfiles de configuración, así como restricciones, a esos dispositivos automáticamente.

5

# **Seguridad Mac**

La seguridad y la privacidad de los dispositivos y el acceso a los recursos corporativos forman parte de las grandes prioridades de cualquier organización. Para dar respuesta a estas inquietudes, Apple ha integrado numerosas prestaciones de seguridad en macOS. Combinadas con una solución de administración de Apple, usted podrá tener la tranquilidad de saber que no solo sus dispositivos están seguros, sino que sus apps y su red también.

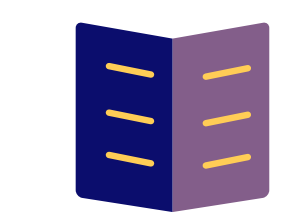

### **[Consulte nuestra guía para](https://www.jamf.com/es/recursos/e-books/mac-endpoint-protection-for-beginners/)**

**[principiantes](https://www.jamf.com/es/recursos/e-books/mac-endpoint-protection-for-beginners/)** para obtener detalles sobre las funciones de seguridad de macOS y la protección de las terminales orientada a Mac.

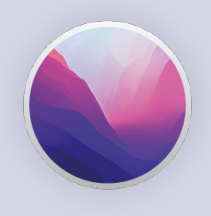

# **Características de seguridad de macOS**

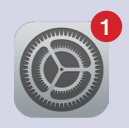

**Actualizaciones de software**

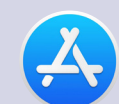

**App Store**

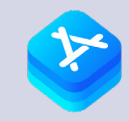

**Zona protegida (sandboxing) de app**

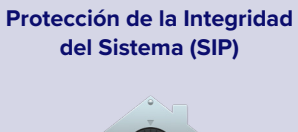

**Cifrado de** 

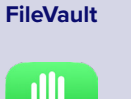

**Privacidad**

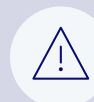

**Gatekeeper**

**XProtect**

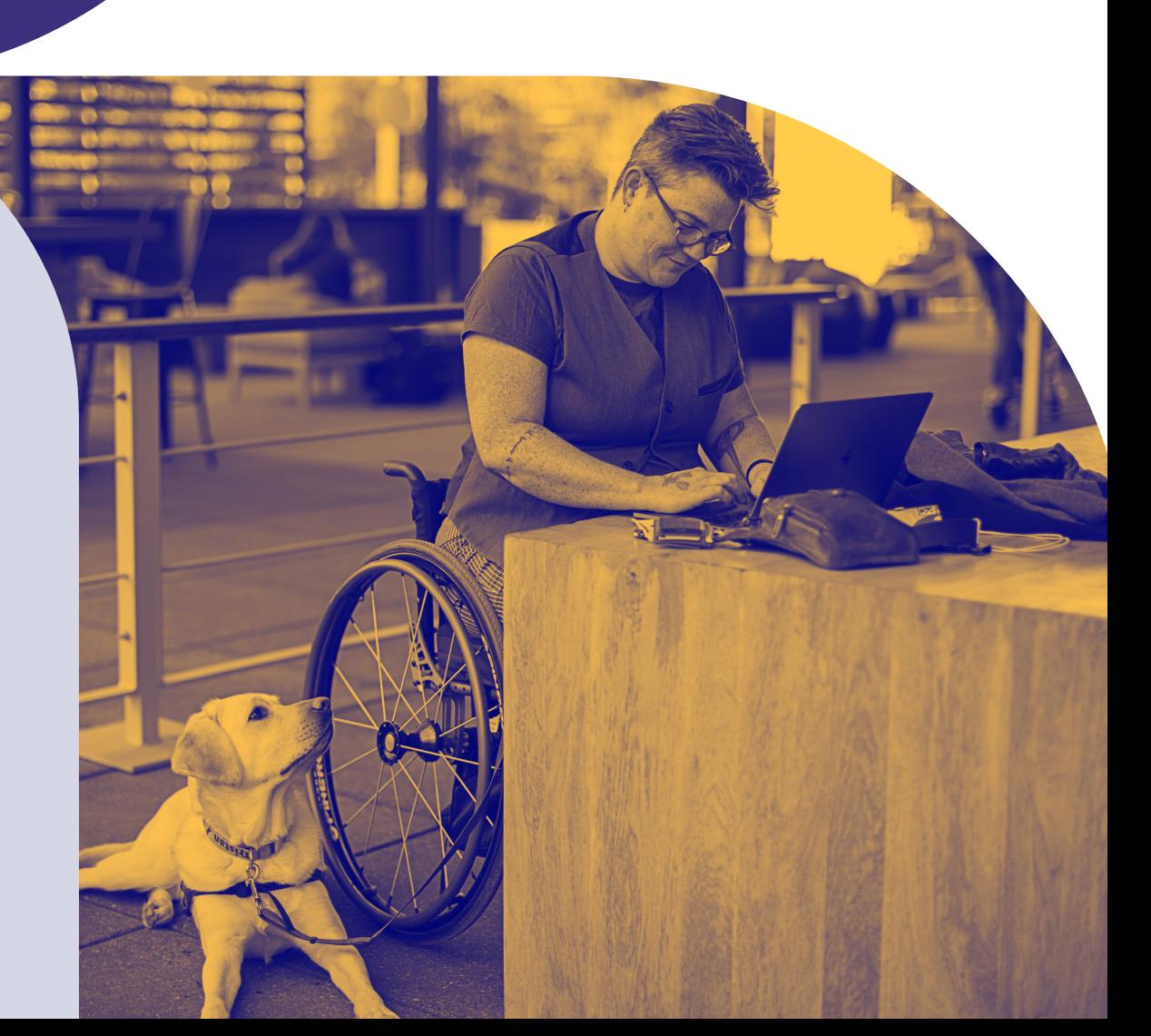

 $\mathbb{C}$ 

# **Seguridad de Mac**

Unix es la base de los sistemas operativos de Apple (OS) y es garantía de un núcleo extremadamente sólido. Los sistemas operativos de Apple tienen la seguridad como gran prioridad e incorporan ajustes de seguridad únicos. Estos ajustes se pueden administrar a través de una solución de administración de Apple.

**Además, al combinar los programas de implementación de Apple con una solución de MDM podrá administrar aún más aspectos de estas configuraciones en su entorno.**

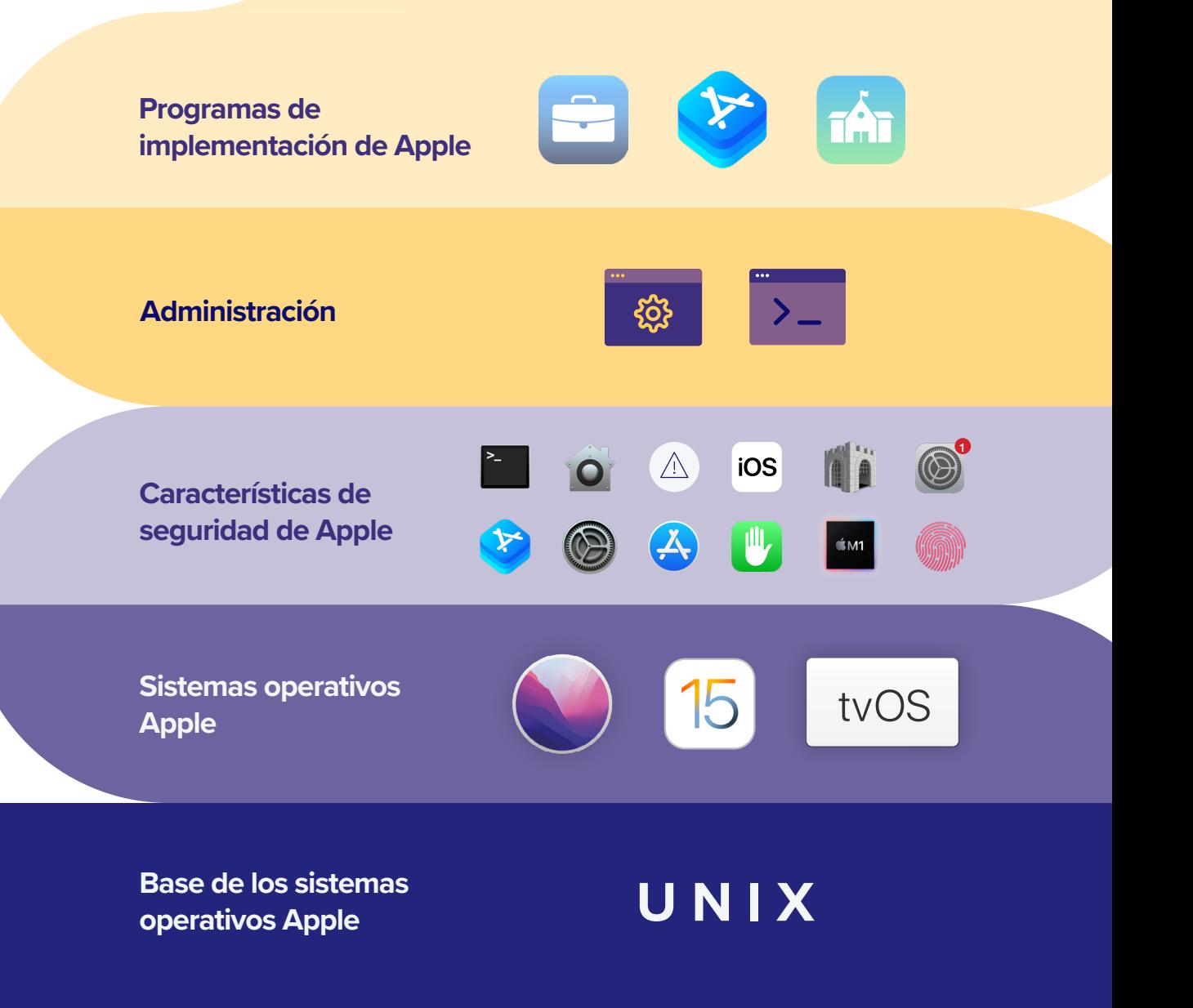

## 5 **Seguridad Mac**

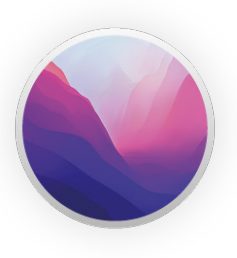

# **Comandos de Seguridad MDM para macOS**

- Obligar el uso de FileVault
- Obligar los ajustes de Gatekeeper
- Configurar la actualización del software
- Bloquear y borrar una computadora
- Eliminar apps restringidas
- Eliminar la MDM
- Restringir el uso compartido de la contraseña a través de AirDrop

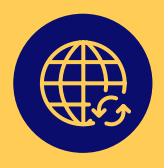

### **Acceso condicional**

El cambio en los horarios y espacios de trabajo tradicionales de las empresas ha creado los trabajadores modernos y móviles. Los días en que el departamento de IT se limitaba a construir un "muro" para proteger a las personas, los dispositivos y los datos confidenciales son cosa del pasado, ya que los empleados siguen trabajando fuera de las instalaciones, fuera del horario de trabajo tradicional y necesitan acceder a los recursos almacenados en la nube. Para dar cabida a las organizaciones en la nube y a las que ofrecen la posibilidad de elegir su computadora, es fundamental implementar una vía de acceso condicional para los dispositivos Mac. Para las organizaciones que sacan el máximo partido a Windows Azure AD y Office 365, las mejores soluciones de administración de Apple ofrecen integraciones de acceso condicional integradas. Para obtener más información sobre macOS y el acceso condicional, lea sobre la asociación entre **[Jamf y Microsoft Enterprise Mobility + Security \(EMS\)](https://www.jamf.com/es/integraciones/microsoft/)**, que ofrece una solución de administración de conformidad automatizada para los dispositivos Mac que acceden a las aplicaciones configuradas con autenticación Azure AD. Esta colaboración impulsa el acceso condicional, de modo que solo puedan acceder a los datos de la empresa los usuarios de confianza que se conecten desde dispositivos que cumplan las condiciones estipuladas y utilicen apps aprobadas.

### **Actualizaciones de software**

Al lanzar cada año nuevas versiones de macOS, Apple ha conseguido marcar el ritmo de la innovación. Todos los años Apple presenta grandiosas características para los consumidores, pero también añade nuevas capas de seguridad y repara vulnerabilidades. Estas actualizaciones pueden ser de vital importancia para los dispositivos que utilizan los empleados y los estudiantes, ya que contribuyen a proteger sus datos. Su solución de administración no solo debería ser capaz de implementar las actualizaciones de Apple, sino también garantizar la compatibilidad (**[desde el primer día, de ser posible](https://www.jamf.com/es/soluciones/administracion-de-dispositivos/)**) con todas las nuevas funciones de administración que llegan con estas actualizaciones.

# **Autonomía de los usuarios y adopción**

Con el aumento de las herramientas de autosuficiencia como Lyft, Headspace y Duolingo, la fuerza laboral de hoy espera obtener las herramientas que quiera, cuando las necesite. Los catálogos de apps para empresas dan respuesta a las necesidades de los usuarios porque les autorizan el acceso al instante a recursos, contenidos, asistencia básica y apps de confianza con un solo clic desde su dispositivo, todo sin necesidad de enviar un tícket de asistencia al equipo de IT.

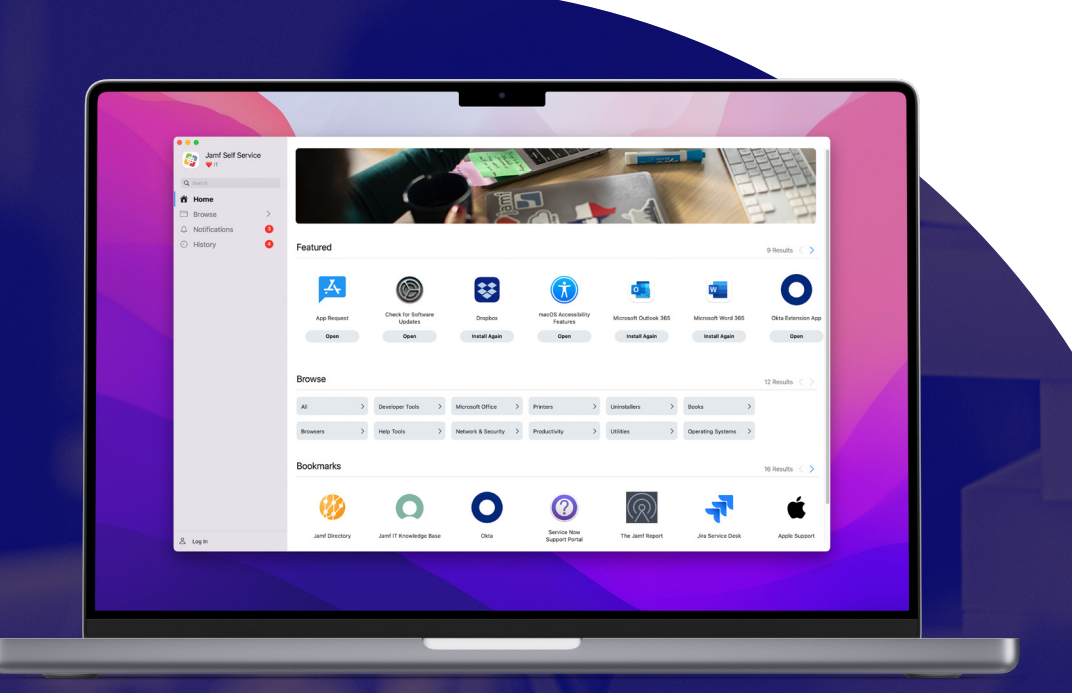

### **CATÁLOGO DE APPS PARA MAC**

**Ejemplo: El** [autoservicio \(Self Service\) de Jamf](https://www.jamf.com/es/soluciones/self-service/) **para Mac ofrece un catálogo de apps personalizado y de marca que puede integrarse sin problemas en los recursos internos de cualquier organización o en la intranet corporativa.**

# **Con los catálogos de apps para empresas, los usuarios pueden acceder a:**

- Apps de la App Store, apps internas y software de terceros
- Correo electrónico, VPN y otras configuraciones
- E-books, guías y videos
- Marcadores y atajos
- Correlación de impresoras y drivers
- Administración de tíckets de ayuda y peticiones de hardware
- Restablecimiento de contraseñas e información sobre cumplimiento de normativas
- Mantenimiento básico y diagnóstico de sistemas
- Actualizaciones del sistema operativo y software
- Integración de inicio de sesión único (SSO)
- Apoyo de idioma disponible en inglés, francés, alemán, japonés y chino simplificado

# 6 **Autonomía de los usuarios y adopción**

### **Beneficios de los catálogos de apps y recursos bajo demanda**

### **¿Por qué sale ganando el equipo de IT?**

- Se reducen los tíckets de asistencia y los costos de soporte mientras que se mantiene el control sobre su entorno
- Se puede instalar automáticamente un catálogo de apps como Jamf Self Service en cualquier Mac administrado
- Se puede integrar con servicios de directorio para personalizar los contenidos en función del departamento, la función del usuario, la ubicación y muchos otros parámetros
- Se pueden automatizar tareas de IT habituales, como el restablecimiento de contraseñas y los diagnósticos del sistema, para el soporte nivel cero

### **¿Por qué salen ganando los usuarios?**

- Se ofrece a los usuarios finales un acceso instantáneo a un servicio completo de autoayuda con recursos diversificados
- Interfaz de usuario intuitiva y personalizada para el idioma local y su entorno
- Marque los servicios web más utilizados, como herramientas de RR. HH., plataformas de comunicación o recursos internos para facilitar el acceso a información importante de la compañía
- Instalación de apps autorizadas por la organización sin la ayuda del equipo de IT
- Rápida resolución de los problemas de IT más habituales, como las instalaciones de impresoras y las actualizaciones de software
- Recepción de notificaciones en tiempo real sobre los servicios disponibles y las mejoras en seguridad

# **Bono: integraciones de terceros**

La administración de dispositivos Mac es solo una de las piezas de la cartera tecnológica de su organización, pero se trata de una pieza clave para su buen funcionamiento. Ya sea que utilice un sistema de tíckets como ServiceNow como servicio de asistencia o una herramienta de autenticación SSO como Okta, su solución de administración de dispositivos Apple debe integrarse fluidamente con las herramientas de IT que ya tenga en existencia.

Amplifique la capacidad de sus herramientas actuales y extienda el potencial de su ecosistema al impulsarlos con las integraciones de terceros, como las que ofrece **[Jamf Marketplace](https://marketplace.jamf.com)**. Tanto si se trata de integraciones transversales como de soluciones específicas, las integraciones de este tipo consiguen conectar a los equipos de IT con los servicios, lo que permite ofrecer una experiencia integrada, segura y fluida a los usuarios finales.

Su solución de administración de Apple debe ofrecer la capacidad de asignar la marca a su catálogo de apps para que coincida con sus recursos corporativos existentes. Esto integra fluidamente su catálogo de apps entre las propiedades internas existentes, aumentando la familiaridad y la facilidad de uso.

# Planificación de la infraestructura

El sitio donde decida alojar su entorno de administración es igual de importante que la solución de administración que elija. El alojamiento en la nube no solo facilita las actualizaciones, sino que quita al personal de IT la presión añadida de la administración de servidores, la recuperación de desastres y más.

# **Cada vez más organizaciones se pasan a la nube**

Estas son solo algunas de las razones por las que empresas se pasan a la nube:

### **Beneficios del alojamiento en la nube**

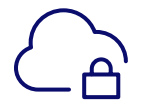

**Suministro de servidores, seguridad continua y administración de actualizaciones**

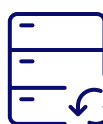

**Administración de copias de seguridad y pruebas**

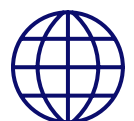

**Infraestructura de almacenamiento para garantizar una disponibilidad máxima**

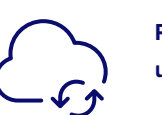

**Recuperación de desastres; ubicación externa**

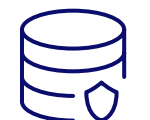

**Administración de bases de datos, seguridad y actualizaciones continuas**

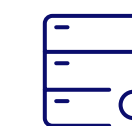

**Observación de servidores y equipo de respuesta**

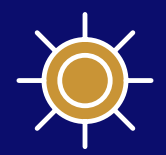

# Administración de Applelíder en el sector

El aumento de alianzas con otras grandes empresas (IBM, Cisco, SAP, etc.), sumado al boom de los programas de elección de tecnología, no harán sino multiplicar la presencia de dispositivos Mac, iPad, iPhone y Apple TV en sus organizaciones.

Para sacar el máximo partido a Apple y a su inversión en tecnología, necesita una solución de administración que se ajuste a la intuición de Apple.

Como estándar de oro en la administración de Apple, Jamf es el producto en el que más confían las empresas y escuelas que quieren ofrecer una experiencia de administración constante en todo el ecosistema.

**Ponga a prueba nuestra palabra realizando una prueba de conducción gratuita.**

**[Comenzar periodo de prueba](https://www.jamf.com/es/iniciar-prueba/)**

**O comuníquese con su distribuidor preferido de dispositivos Apple para probar Jamf.**